## Introduction to XSLT using Oxygen XML Editor

#### Octavian Nadolu, Syncro Soft [octavian\\_nadolu@oxygenxml.com](mailto:octavian_nadolu@oxygenxml.com) @OctavianNadolu

© 2020 Syncro Soft SRL. All rights reserved.

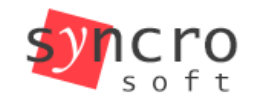

Structured **SVN** SON **SVG Publish** Profiling

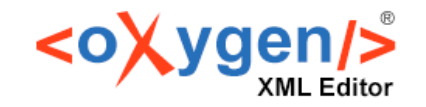

Introduction to XSLT

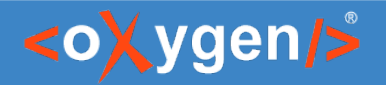

### Agenda

- XSLT Editing, Content Completion Assistant
- XSLT Validation
- XSLT Transformations
- XSLT Documentation
- XSLT Unit Testing

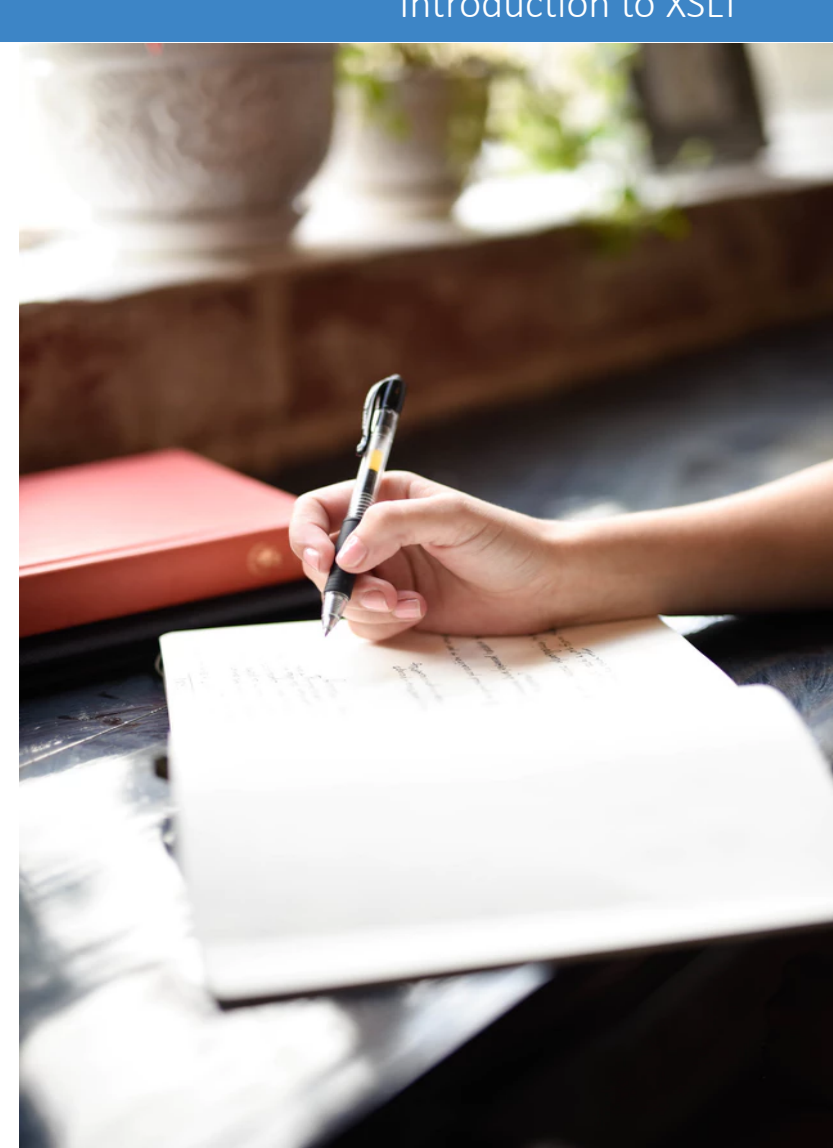

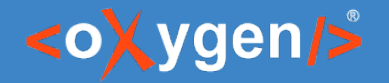

#### Introduction to XSLT

### XSLT

(eXtensible Stylesheet Language Transformations) alopted ENCYCLOPED

- A language for transforming XML
- Is an XML-based language

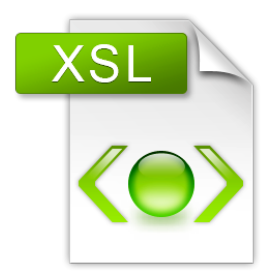

### [w3.org/TR/xslt](https://www.w3.org/TR/xslt/)

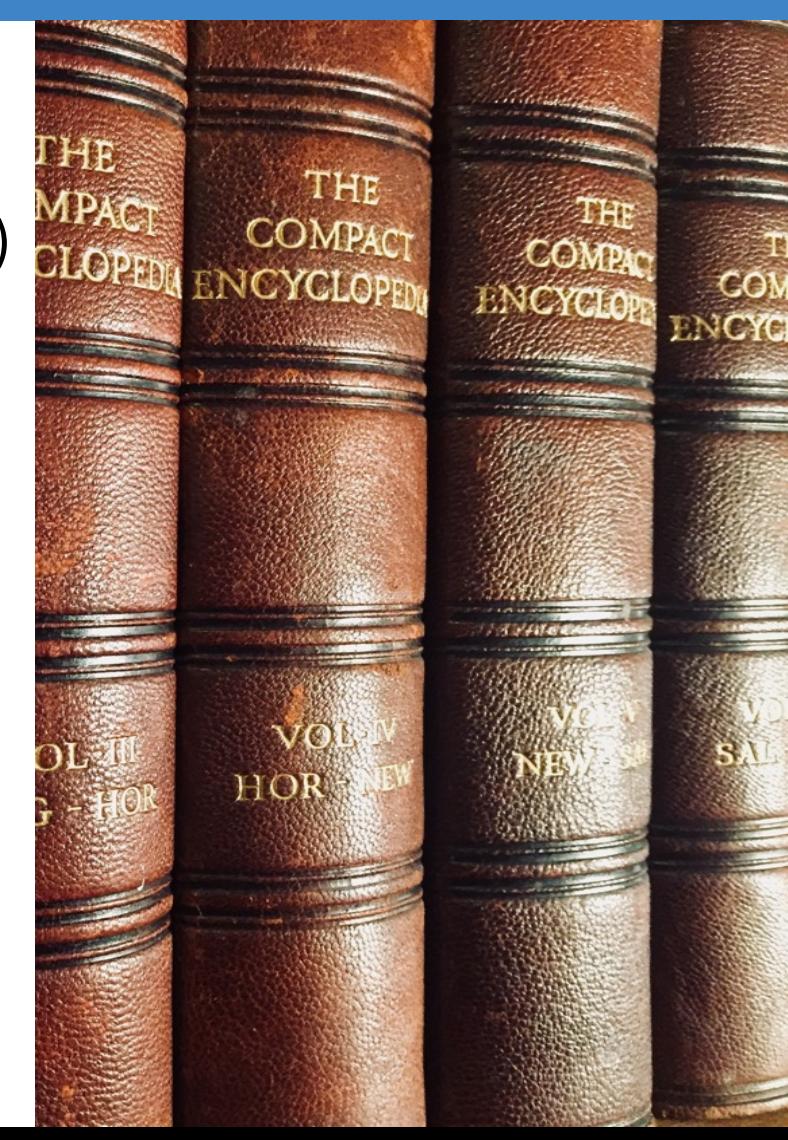

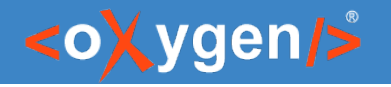

## XSLT Specification

- [XSL Transformations \(XSLT\) Version 1.0](https://www.w3.org/TR/1999/REC-xslt-19991116)
	- W3C Recommendation 16 November 1999
- [XSL Transformations \(XSLT\) Version 2.0](https://www.w3.org/TR/xslt20/)
	- W3C Recommendation 23 January 2007
- [XSL Transformations \(XSLT\) Version 3.0](https://www.w3.org/TR/xslt-30/)
	- W3C Recommendation 8 June 2017

# WSC<sup>®</sup>

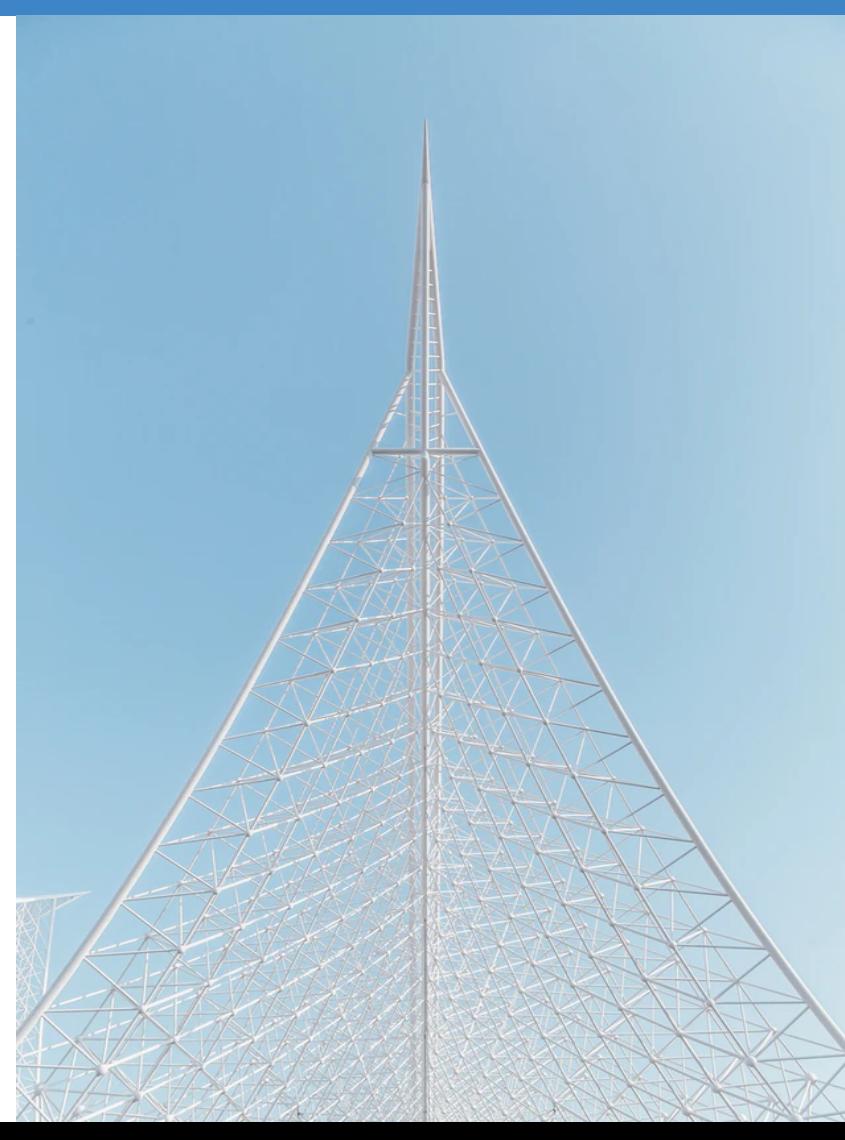

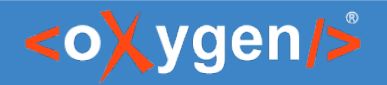

### Question: What XSLT versions do you use?

- None, I do not use XSLT
- **EXSLT 1.0**
- **EXSLT 2.0**
- **EXSLT 3.0**

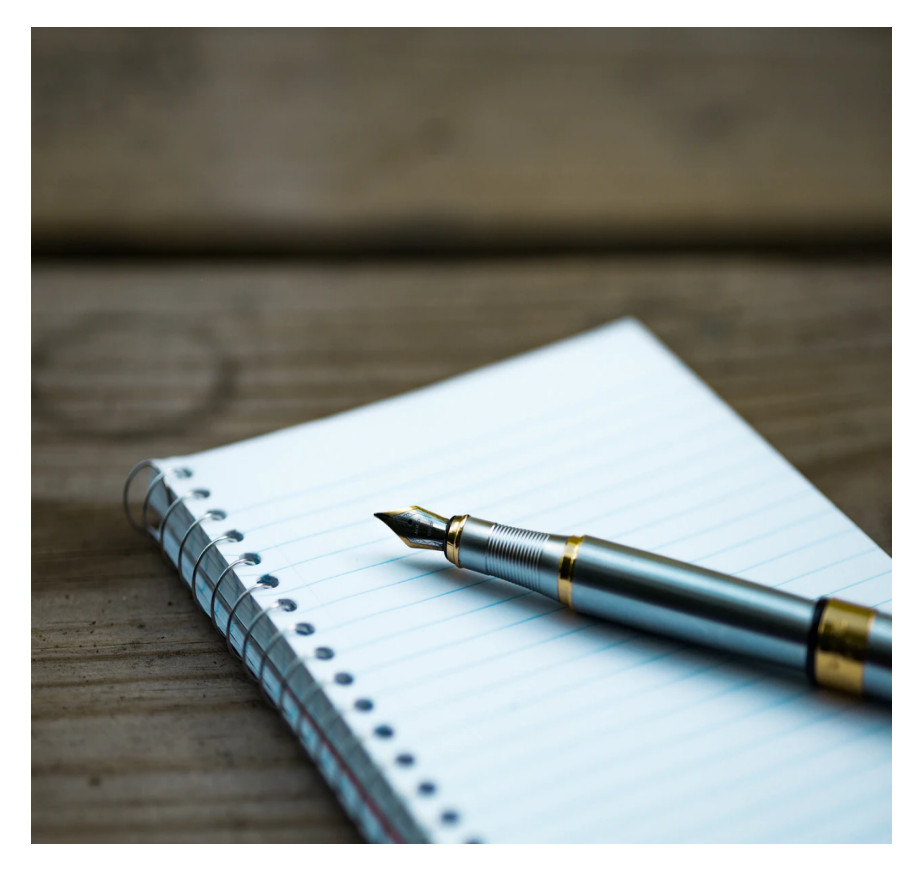

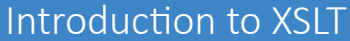

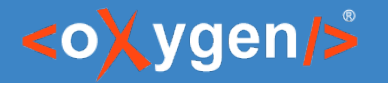

### Demo

• Stylesheets editing, validation, and transformation

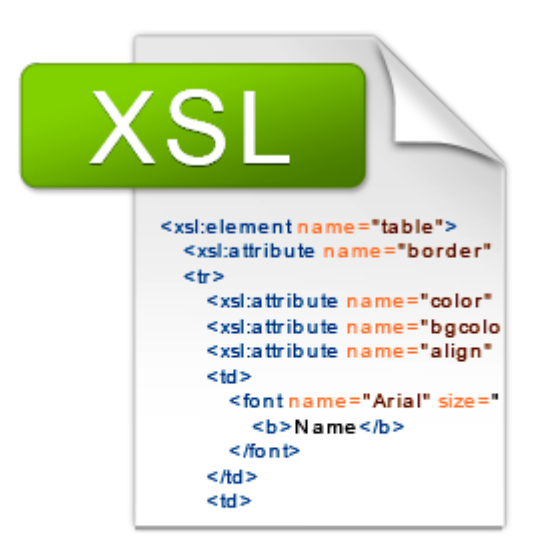

### **XSLT Stylesheet**

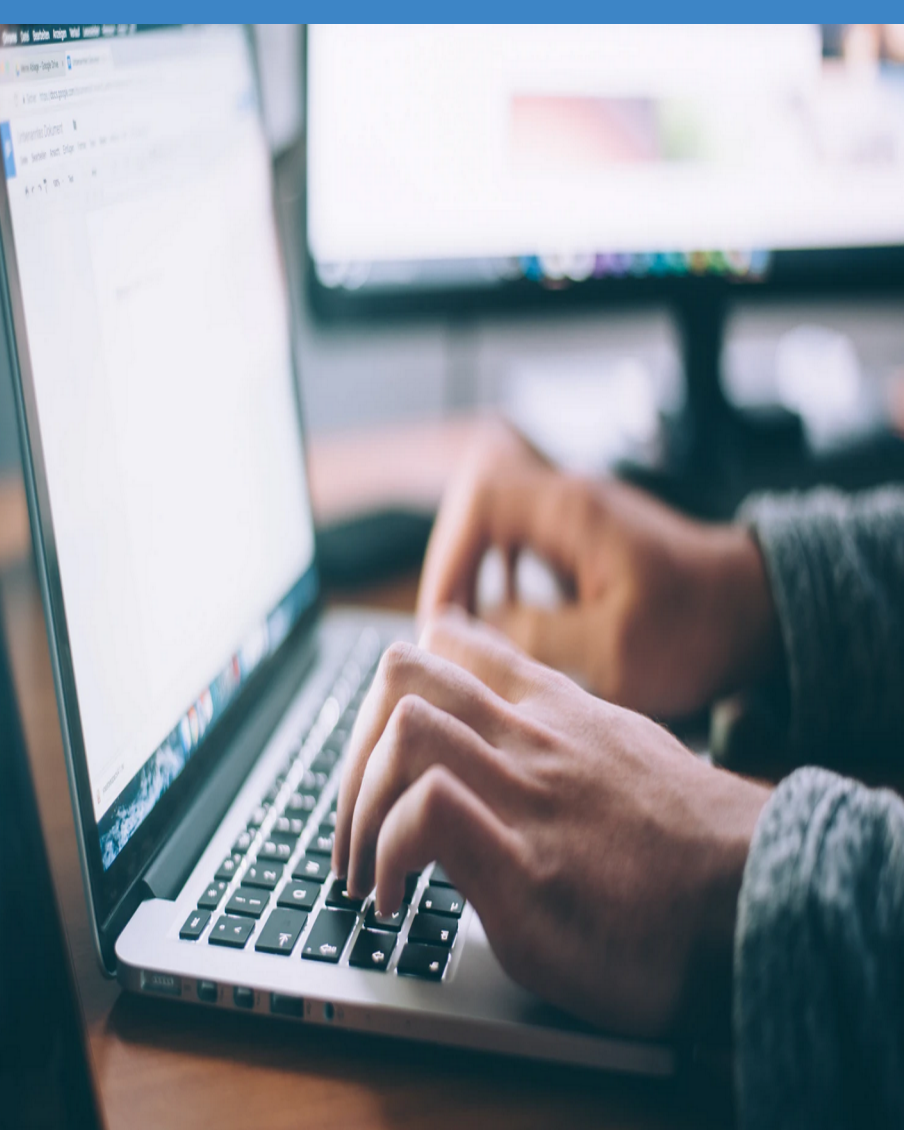

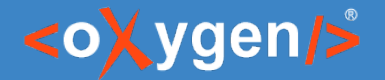

### Demo- Generate HTML

### • Create a stylesheet to generate an HTML file

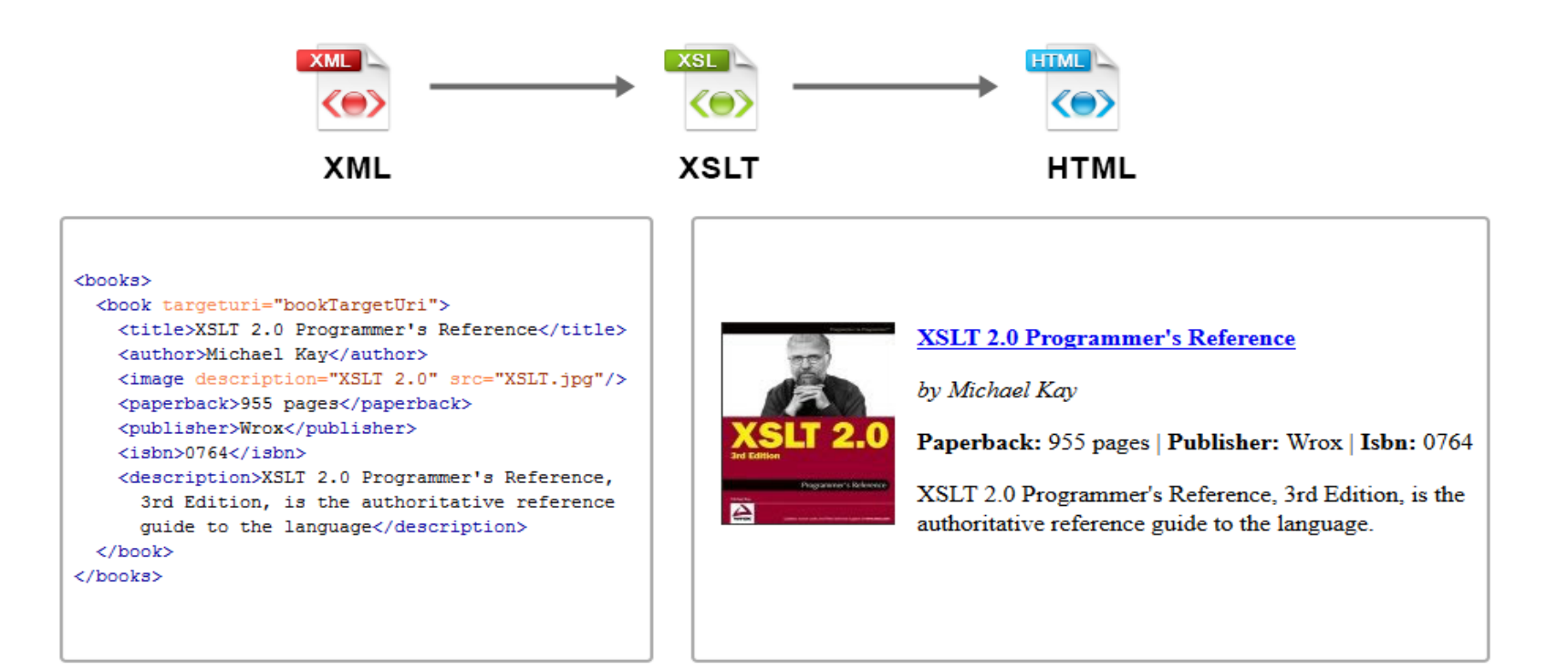

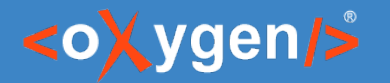

• Associate the XML with the XSL and generate an output

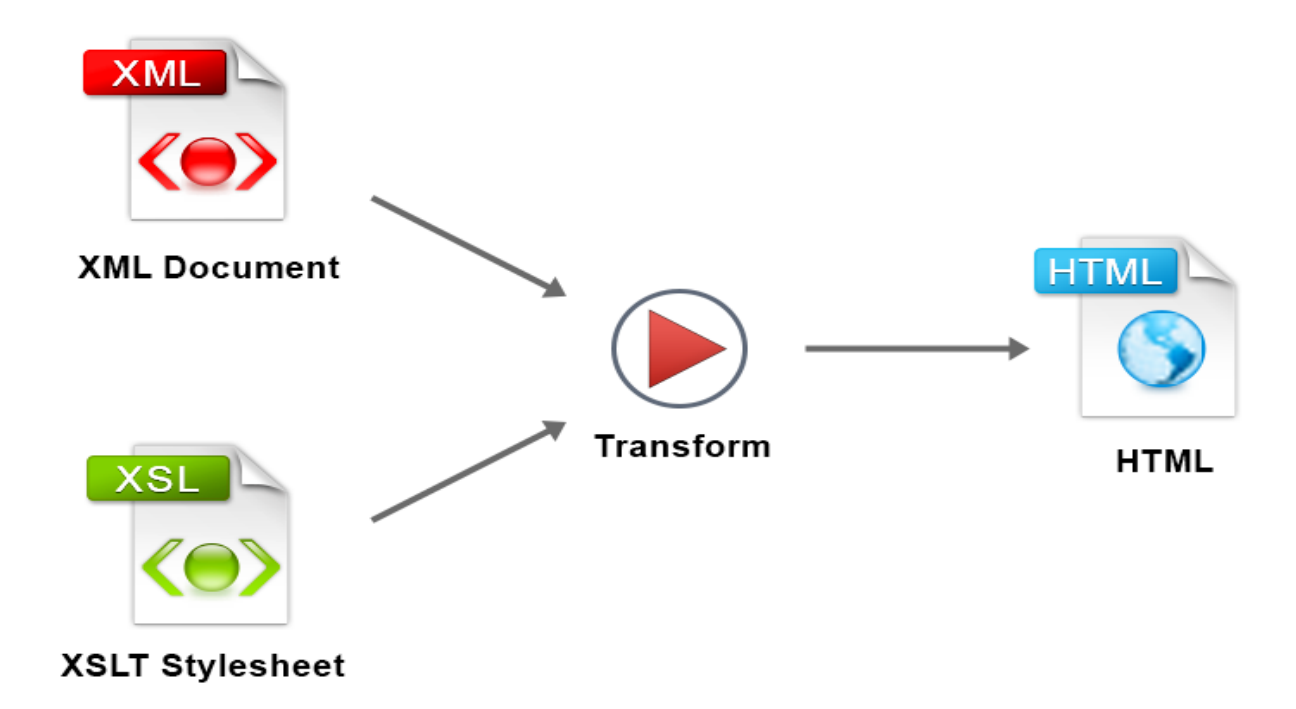

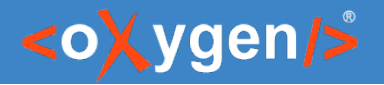

 $\bullet$  Generate a table with books

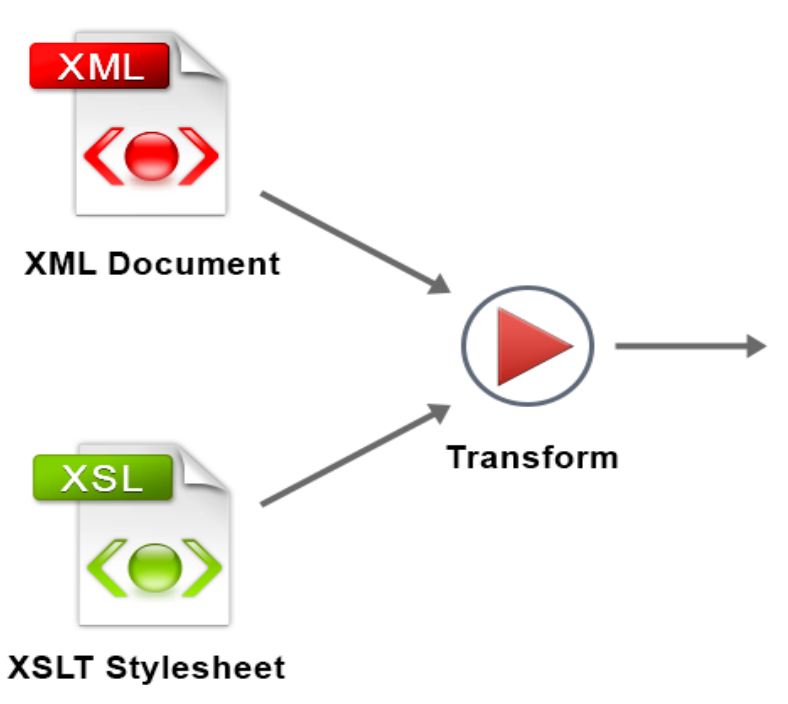

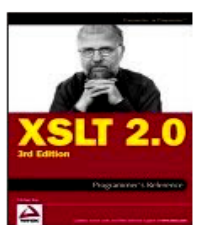

#### **XSLT 2.0 Programmer's Reference**

by Michael Kay

Paperback: 955 pages | Publisher: Wrox | Isbn: 0764

XSLT 2.0 Programmer's Reference, 3rd Edition, is the authoritative reference guide to the language.

#### **XSLT 2.0 Programmer's Reference**

by Michael Kay

Paperback: 955 pages | Publisher: Wrox | Isbn: 0764

XSLT 2.0 Programmer's Reference, 3rd Edition, is the authoritative reference guide to the language.

 $\Delta$ 

#### **XSLT 2.0 Programmer's Reference**

by Michael Kay

Paperback: 955 pages | Publisher: Wrox | Isbn: 0764

XSLT 2.0 Programmer's Reference, 3rd Edition, is the authoritative reference guide to the language.

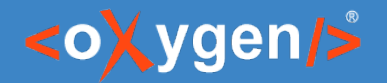

### • Generate books images

#### **XML**

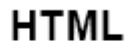

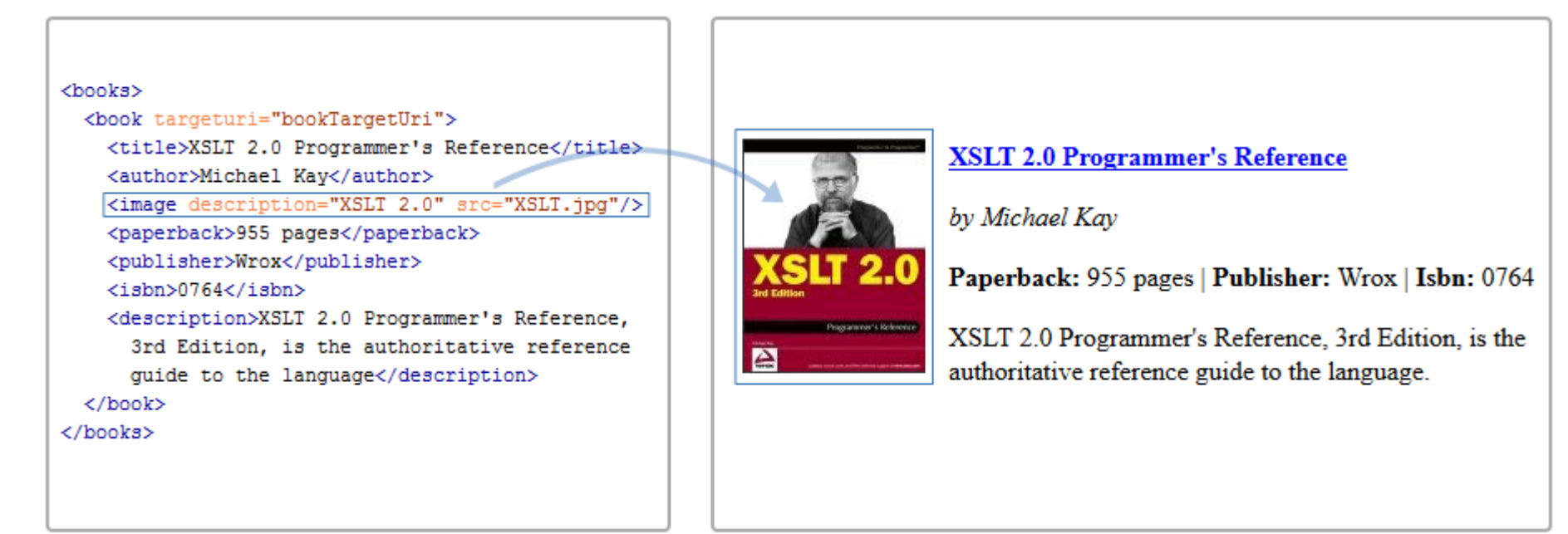

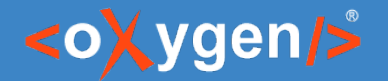

### $\bullet$  Generate title with link

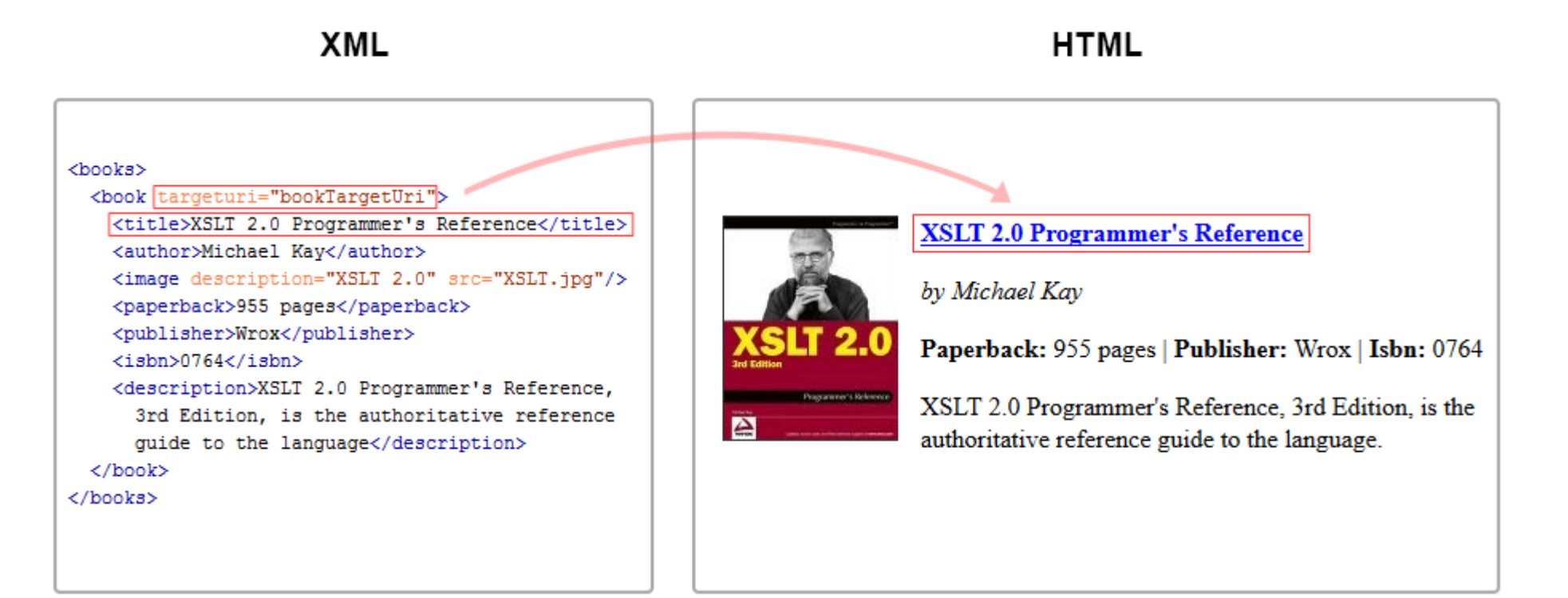

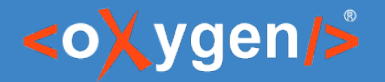

### • Generate author in output

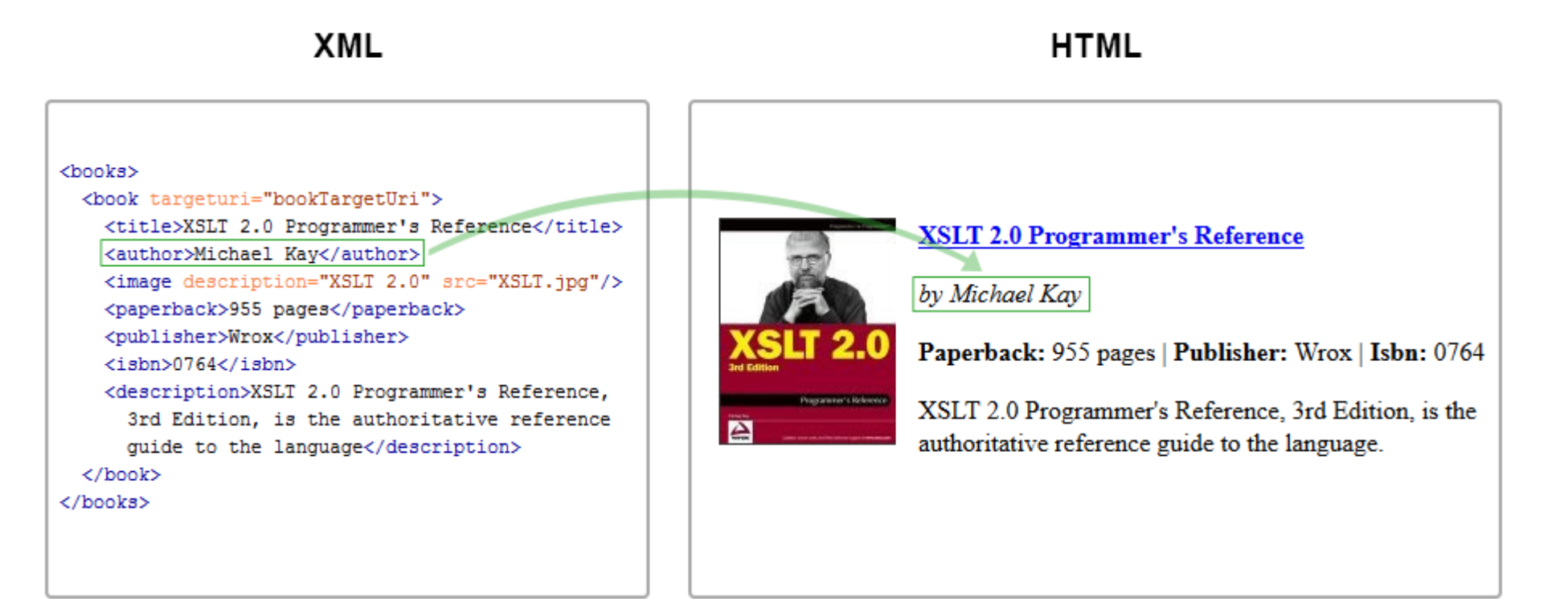

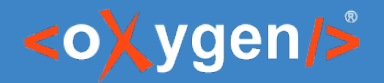

### • Generate book info in output

#### **XML**

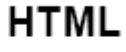

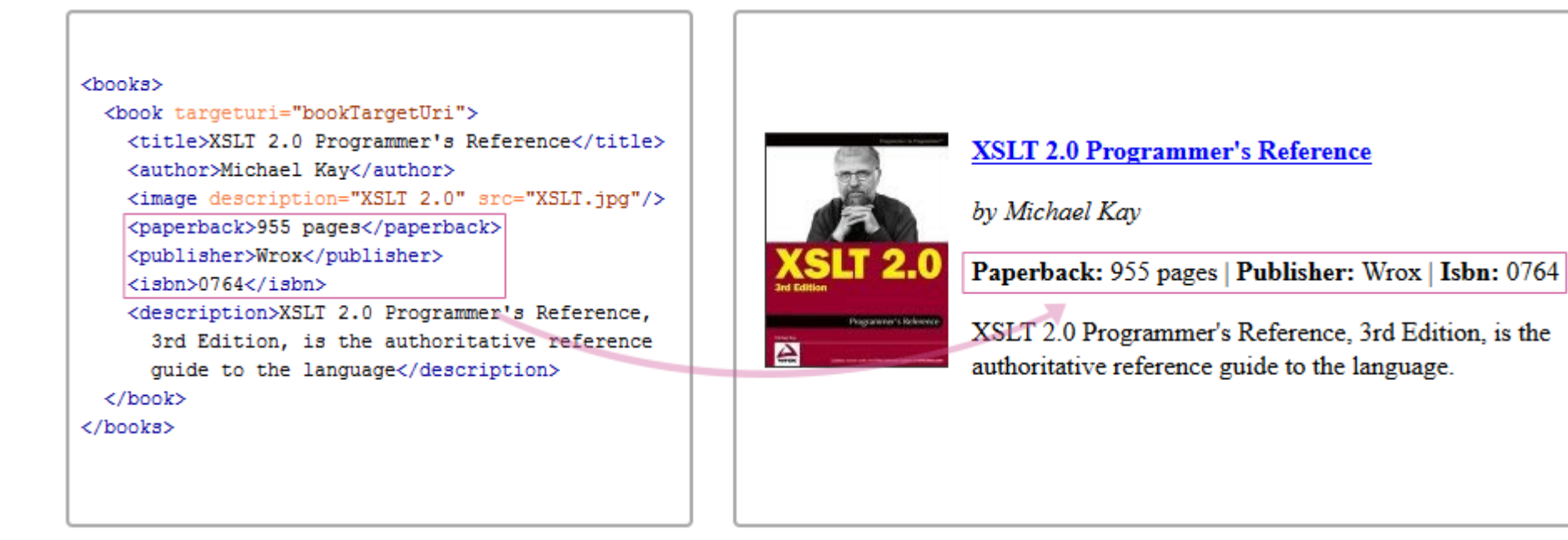

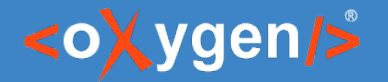

<books>

 $\langle$ /book>  $\langle$ /books>

### Demo – step 8

 $\langle i \sin 50764 \langle i \sin 507 \rangle$ 

### • Generate description in output

#### **XML**

#### <book targeturi="bookTargetUri"> <title>XSLT 2.0 Programmer's Reference</title> **XSLT 2.0 Programmer's Reference** <author>Michael Kay</author> <image description="XSLT 2.0" src="XSLT.jpg"/> by Michael Kav <br />
coaperback>955 pages</paperback> <publisher>Wrox</publisher> Paperback: 955 pages | Publisher: Wrox | Isbn: 0764 <description>XSLT 2.0 Programmer's Reference, Programmer's Reference XSLT 2.0 Programmer's Reference, 3rd Edition, is the 3rd Edition, is the authoritative reference  $\triangleright$ authoritative reference guide to the language. guide to the language</description>

**HTML** 

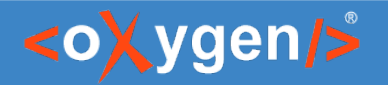

### Conclusion

- Create a stylesheet from scratch
	- XSLT and XPath content completion
	- XSLT Input view
	- Code templates
- Validation
	- Validation as you type
	- Highlight errors
- Transformation
	- Transformation scenarios
	- Multiple engines

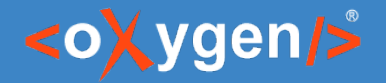

### Question: Do you use Oxygen for XSLT development?

- Yes
- $\Box$  I am testing Oxygen
- **I** use Oxygen but not for XSLT
- $\Box$  I develop XSLT with a different tool
- **I** do not use Oxygen and I do not work with XSLT

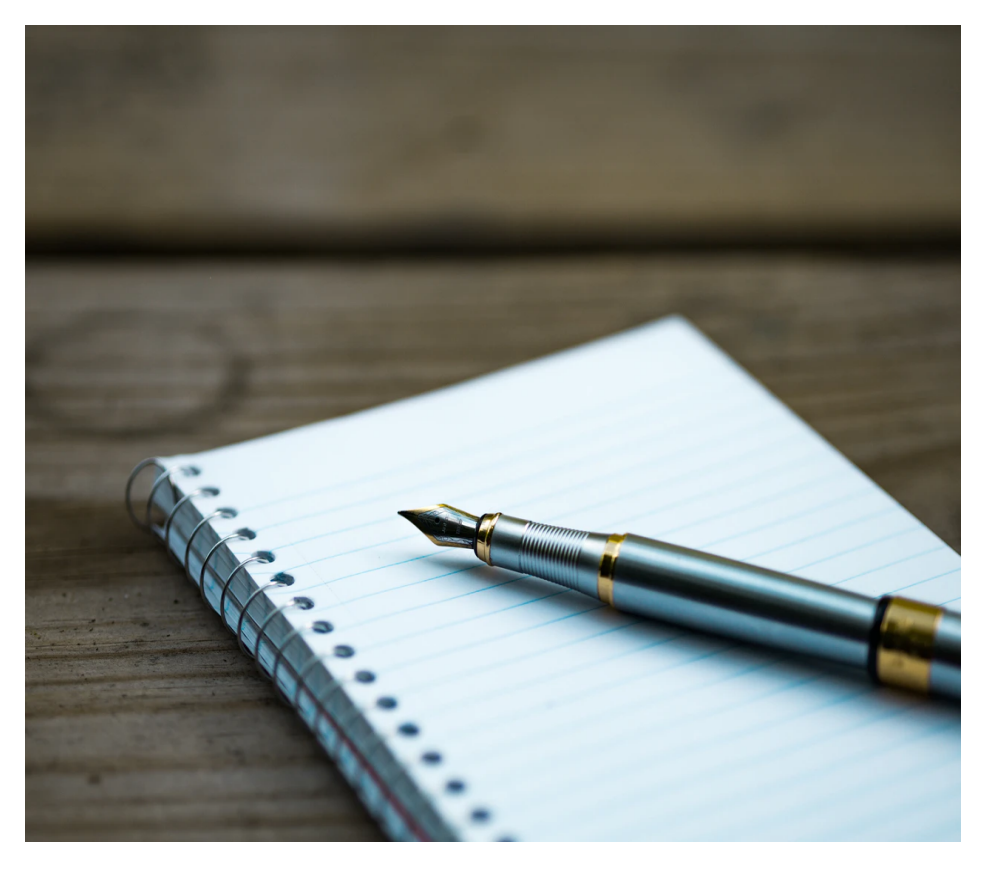

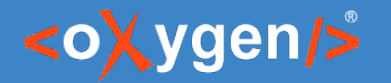

• Identify and rename an XSLT component (templates, variables, parameters, attribute sets, keys, functions, outputs)

```
<xsl:template name="output.html.stylesheets">
<xsl:param name="stylesheets" select="''"/>
<xsl:choose>
 <xsl:when test="contains($stylesheets, '')">
    <sub>link</sub></sub>
        href="{substring-before($stylesheets, '')}">
    \langle/link>
    <xsl:call-template name="output.html.stylesheets">
      <xsl:with-param select="$stylesheets" name="stylesh =
    </xsl:call-template>
 </xsl:when>
 <xsl:when test="$stylesheets != ''">
    <link rel="stylesheet" href="{$stylesheets}">
```
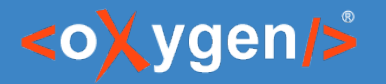

### • Group the books by technology

#### **XSLT Books**

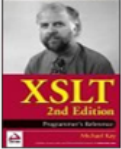

**XSLT: Programmer's Reference (Programmer to Programmer)** 

by Michael Kay

Paperback: 992 pages | Publisher: Wrox: 2 edition (May 3, 2001) | Isbn: 0764543814

This compact, relevant, updated version reflects recent changes in the XSLT specification and developments in XSLT

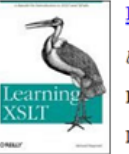

#### **Learning XSLT**

by Michael Fitzgerald

Paperback: 368 pages | Publisher: O'Reilly; 1 edition (November 18, 2003) | Isbn: 0596003277

Learning XSLT moves smoothly from the simple to complex, illustrating all aspects of XSLT 1.0 through step-by-step

#### **XML Books**

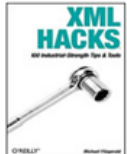

XML Hacks 100 Industrial-Strength Tips & Tools

by Michael Fitzgerald

Paperback: 478 pages | Publisher: O'Reilly; 1 edition (July 27, 2004) | Isbn: 0596007116

Developers and system administrators alike are uncovering the true power of XML, the Extensible Markup Language

#### **Effective XML: 50 Specific Ways to Improve Your XML**

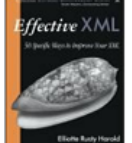

by Elliotte Rusty Harold

Paperback: 336 pages | Publisher: Addison-Wesley Professional; 1st edition (September 12, 2003) | Isbn: 0321150406

Elliotte Rusty Harold provides you with 50 practical rules of thumb based on real-world examples and best practices.

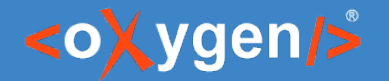

• Generate multiple HTML files

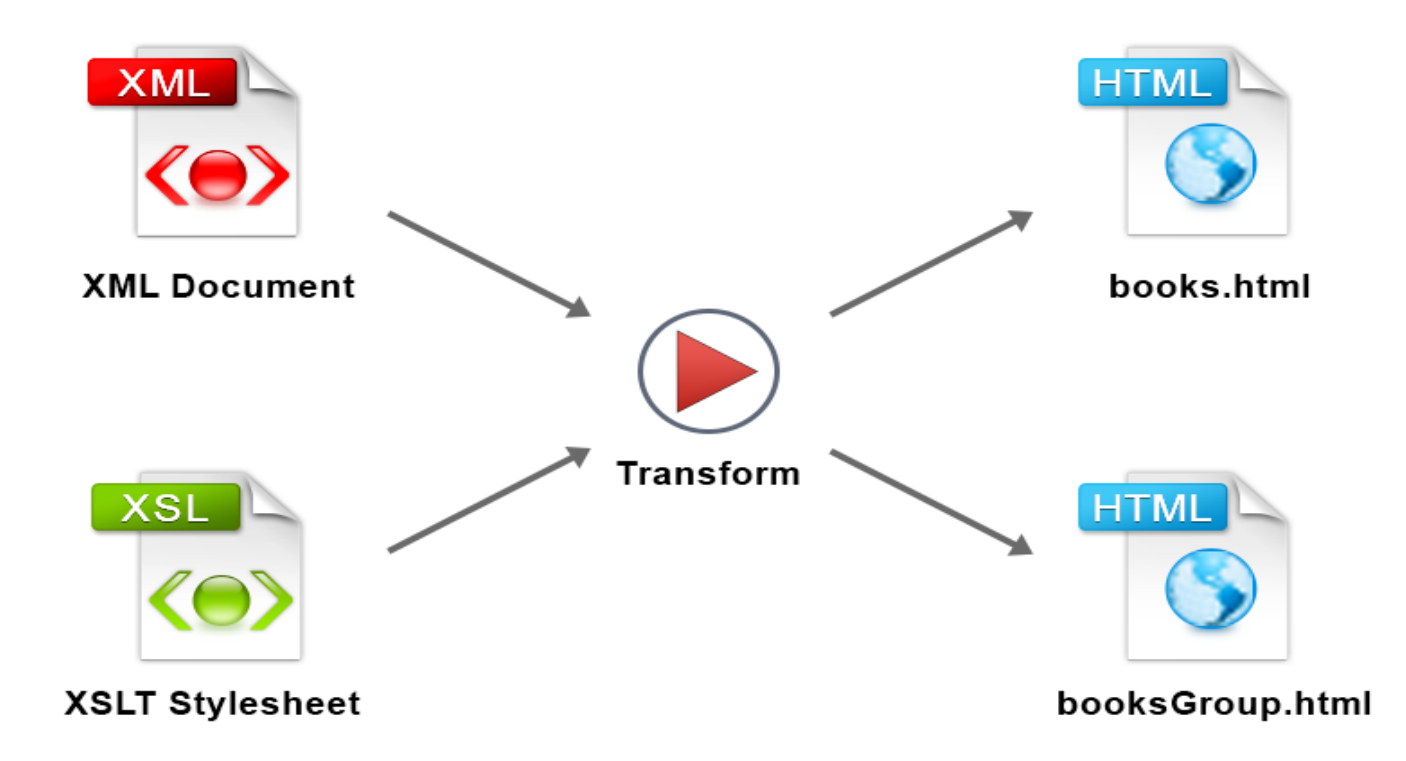

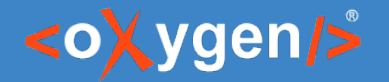

### Demo – XSLT Documentation

• Generate XSLT Documentation

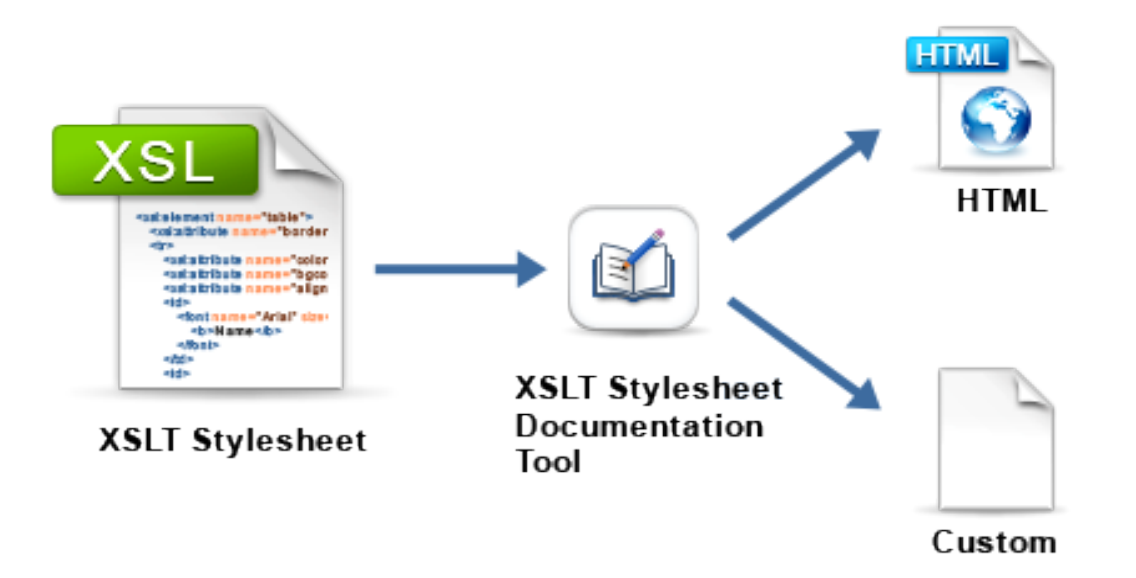

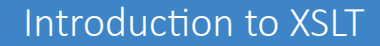

### <oXygen/>

### Demo – XSLT Unit Test (XSpec)

• Test you stylesheet

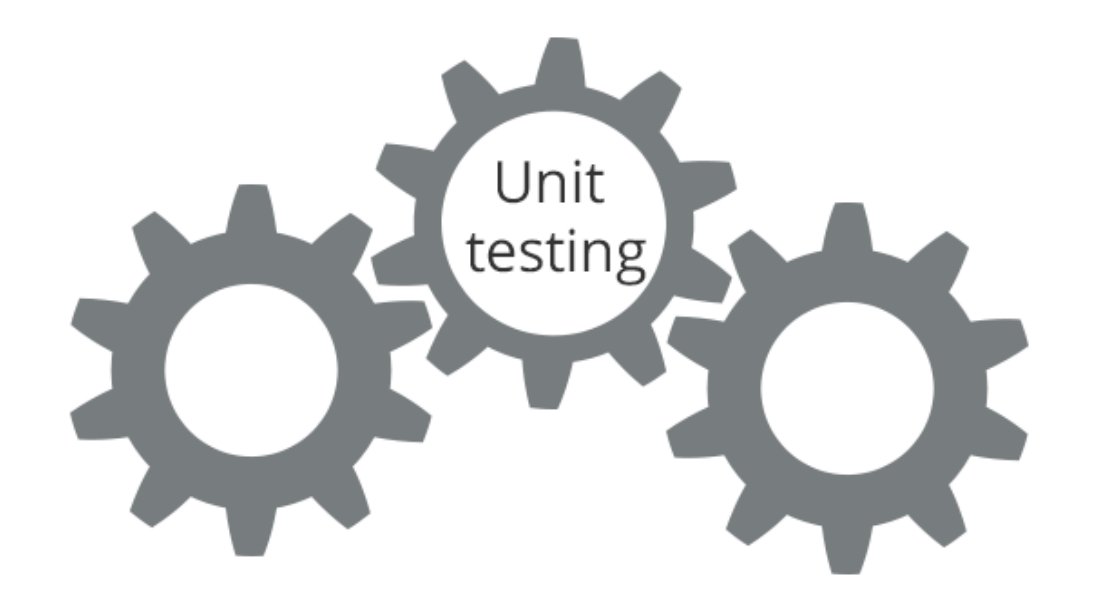

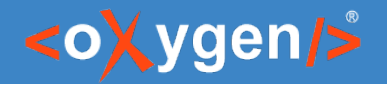

### Conclusion

- XSLT Search and Refactoring
	- Rename XSLT occurrences
	- Search XSLT references/declarations
	- Component dependencies
- Transformation View
- XSLT Documentation Generator
- XSLT Unit Testing Support

#### Introduction to XSLT

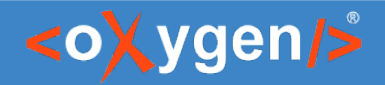

### Future Plans

- Improve XSLT 3.0 Support
- Provide Latest Saxon Version
- XSLT Unit Code Coverage
- and more ...

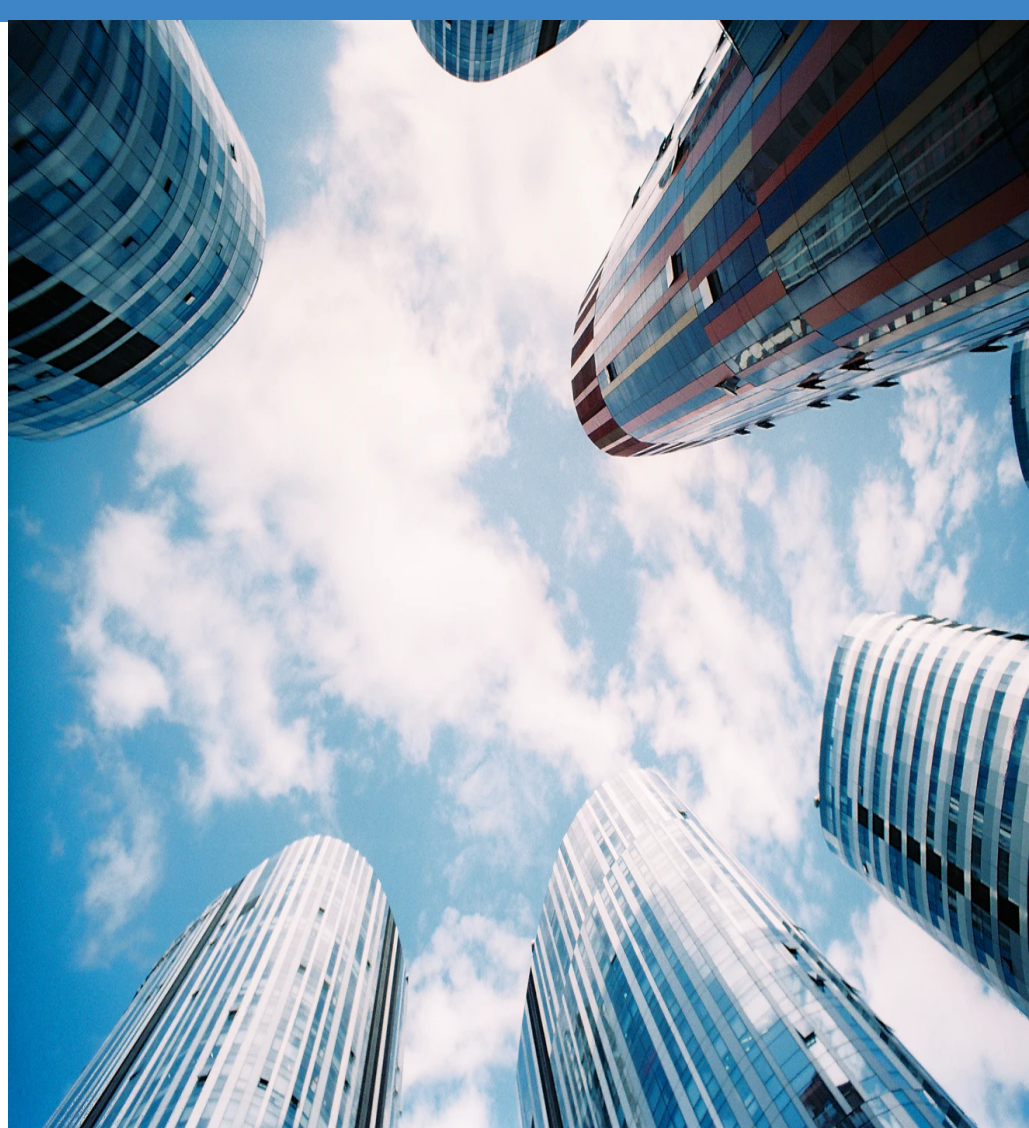

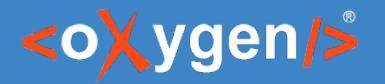

### Resources

- [W3C XSLT Specification](https://www.w3.org/TR/xslt/)
- [XSLT Support in Oxygen XML Editor](https://www.oxygenxml.com/xml_editor/xslt.html)
- [Oxygen User Manual Editing XSLT Stylesheets](https://www.oxygenxml.com/doc/versions/22.1/ug-editor/topics/editing-xslt-stylesheets.html)
- [Oxygen XSLT Presentations and Tutorials](https://www.oxygenxml.com/videos.html)
- [Oxygen Emmet Plugin](https://www.oxygenxml.com/doc/versions/22.1/ug-editor/topics/emmet-addon.html)

### Questions?

### Octavian Nadolu Software Architect at Syncro Soft

octavian.nadolu@oxygenxml.com Twitter: @OctavianNadolu LinkedIn: octaviannadolu